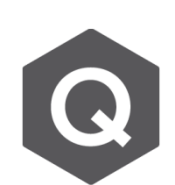

## 為什麼在Viewing Solid View模式裡,無 **法顯示板厚呢?**

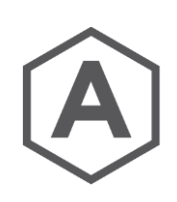

**若在確認Hidden View是關閉狀態,仍無法顯示厚度,則代表板的厚 度選項並沒有被啟用。**

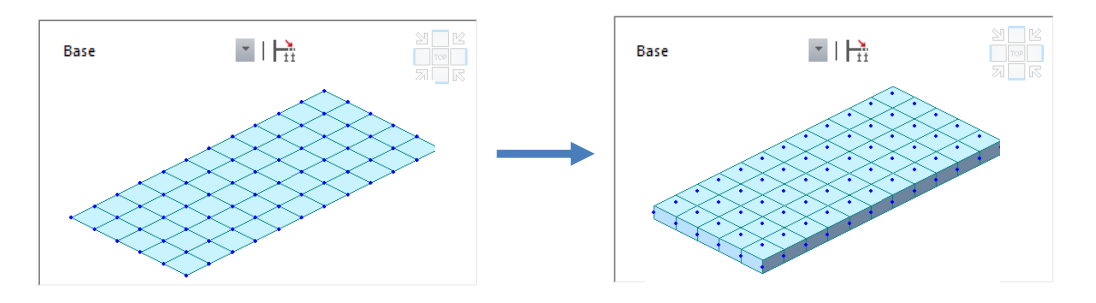

要檢視板厚,可以依照下列步驟進行設定:

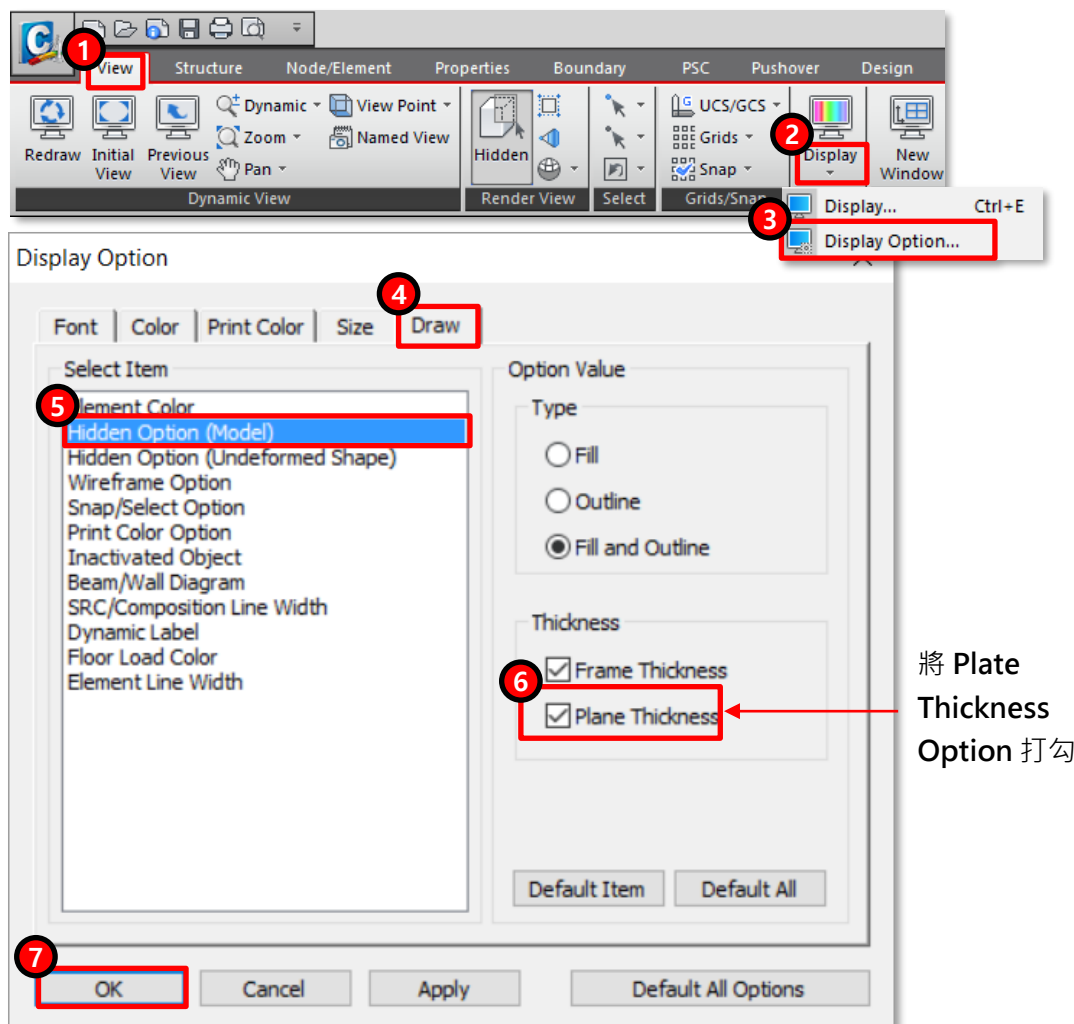